Министерство науки и высшего образования Российской Федерации федеральное государственное бюджетное образовательное учреждение высшего образования «Курганский государственный университет» (ФГБОУ ВО «КГУ») Курганская государственная сельскохозяйственная академия имени Т.С. Мальцева – филиал федерального государственного бюджетного образовательного учреждения высшего образования «Курганский государственный университет» (Лесниковский филиал ФГБОУ ВО «КГУ»)

> УТВЕРЖДАЮ: Ректор \_\_\_\_\_\_\_\_\_\_\_ / Н.В. Дубив / «26» января 2024 г.

Фонд оценочных средств

ОП.03 Информационные технологии в профессиональной деятельности

Специальность среднего профессионального образования

# **35.02.16 Эксплуатация и ремонт сельскохозяйственной техники и оборудования**

Квалификация:

Техник-механик

Форма обучения

**Очная**

Лесниково 2024

Разработчик:

преподаватель Е.Е. Горбунова

Утверждено на заседании предметно-цикловой комиссии общепрофессиональных дисциплин и профессиональных модулей по специальности 35.02.16 Эксплуатация и ремонт сельскохозяйственной техники и оборудования «18» января 2024 года, протокол № 1.

Согласовано:

Начальник учебно-методического отдела Лесниковского филиала ФГБОУ ВО «КГУ А.У. Есембекова

### **1. ПАСПОРТ ФОНДА ОЦЕНОЧНЫХ СРЕДСТВ**

Фонд оценочных средств (ФОС) предназначен для контроля и оценки образовательных достижений обучающихся, освоивших программу дисциплины ОП.03 Информационные технологии в профессиональной деятельности основной профессиональной образовательной программы подготовки специалистов среднего звена 35.02.16 Эксплуатация и ремонт сельскохозяйственной техники и оборудования, утвержденного приказом Минобрнауки России от 14.04.2022 г. № 235 в части овладения усвоенных знаний, сформированности общих компетенций и обеспечивающих их умений.

Текущий контроль освоения программы дисциплины проводится в пределах учебного времени, отведенного на изучение модуля с использованием таких методов как устный, письменный, практический, самоконтроль.

Промежуточный контроль освоения дисциплины осуществляется при проведении экзамена.

Предметом оценки освоения дисциплины являются умения и знания. Экзамен по дисциплине проводится с учетом результатов текущего контроля. Текущий контроль включал в себя оценку выполнения практических и лабораторных работ, выполнения контрольных работ по разделам дисциплины.

ФОС представляет собой комплект заданий для проведения текущего контроля успеваемости и итоговой аттестации по дисциплине «Информационные технологии в профессиональной деятельности» и входит в фонд оценочных средств (ФОС) по специальности 35.02.16 Эксплуатация и ремонт сельскохозяйственной техники и оборудования, утвержденного приказом Минобрнауки России от 14.04.2022 г. № 235.

ФОС включает контрольные материалы и рекомендации для проведения промежуточной аттестации в форме экзамена.

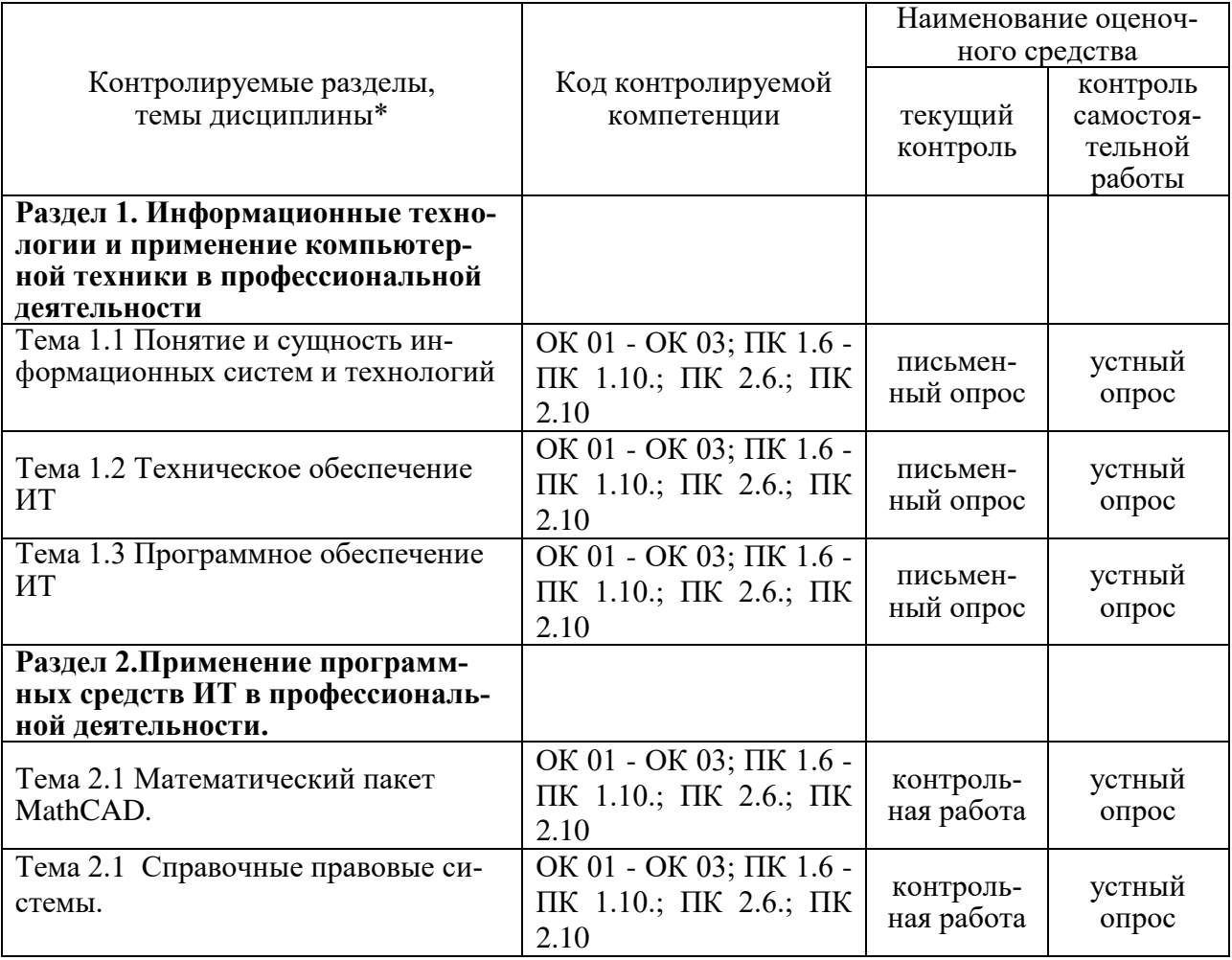

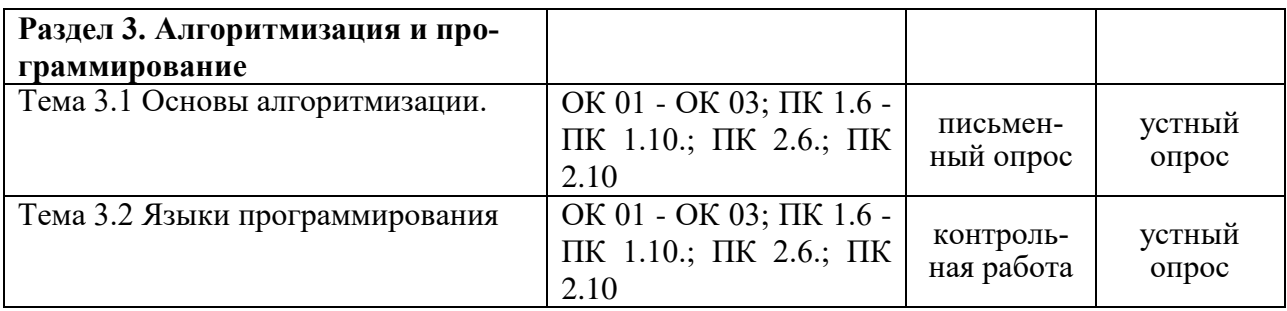

# **2. КОНТРОЛЬНО-ОЦЕНОЧНЫЕ СРЕДСТВА ДЛЯ ВХОДНОГО КОНТРОЛЯ ОБУ-ЧАЮЩЕГОСЯ**

Не предусмотрен.

### **3. КОНТРОЛЬНО-ОЦЕНОЧНЫЕ СРЕДСТВА ДЛЯ ТЕКУЩЕГО КОНТРОЛЯ ОБУЧАЮЩЕГОСЯ (по видам контроля)**

#### **3.2.1 Письменный опрос**

Текущий контроль проводится в форме письменного опроса с целью оценки знаний по теме.

### **Раздел 1. Информационные технологии и применение компьютерной техники в профессиональной деятельности**

Тема 1.1 Понятие и сущность информационных систем и технологий

Тема 1.2 Техническое обеспечение ИТ

Тема 1.3 Программное обеспечение ИТ

Перечень компетенций, проверяемых оценочным средством: ОК 01 - ОК 03; ПК 1.6 - ПК 1.10.; ПК 2.6.; ПК 2.10

Перечень вопросов для проведения письменного опроса:

- 1 Понятия «информационная система» и «информационная технология».
- 2 Компоненты информационной технологии (ИТ).
- 3 Требования, предъявляемые к информационным технологиям.
- 4 Информация и её источники.
- 5 Основные информационные процессы и их характеристика.
- 6 .Этапы развития ИТ.
- 7 Классификация ИТ.
- 8 Основные компоненты ИТ.
- 9 Техническое обеспечение ИТ.
- 10 Информационное обеспечение ИТ
- 11 Математическое обеспечение ИТ.
- 12 Программное обеспечение ИТ.
- 13 Лингвистическое обеспечение ИТ
- 14 Методическое и организационное обеспечение ИТ
- 15 Правовое обеспечение ИТ
- 16 Эргономическое и технологическое обеспечения ИТ
- 17 Способы сбора информации.
- 18 Способы хранения информации.
- 19 Способы обработки информации.
- 20 Способы передачи информации.
- 21 Способы накопления информации.
- 22 Принципы классификации компьютеров.
- 23 Архитектура персонального компьютера.
- 24 Основные характеристики системных блоков и мониторов.
- 25 Классификация печатающих устройств.
- 26 Состав периферийных устройств.
- 27 Понятие и общая характеристика программного обеспечения (ПО),
- 28 Классификация ПО.
- 29 Системное (базовое) ПО. Классификация, назначение.
- 30 Прикладное ПО. Классификация, назначение.

#### Критерии оценки устного опроса:

- «отлично» выставляется обучающемуся, если он глубоко и прочно усвоил программный материал, исчерпывающе, последовательно, четко и логически стройно его излагает, умеет тесно увязывать теорию с практикой, свободно справляется с задачами, вопросами и другими видами применения знаний, причем не затрудняется с ответом при видоизменении заданий, использует в ответе материал разнообразных литературных источников;

- «хорошо» выставляется обучающемуся, если: он твердо знает материал, грамотно и по существу излагает его, не допускает существенных неточностей в ответе на вопрос, правильно применяет теоретические положения при решении практических вопросов и задач, владеет необходимыми навыками и приемами их выполнения;

- «удовлетворительно» выставляется обучающемуся, если: он имеет знания только основного материала, но не усвоил его деталей, допускает неточности, недостаточно правильные формулировки, нарушения логической последовательности в изложении программного материала, испытывает затруднения при выполнении практических заданий;

- «неудовлетворительно» выставляется обучающемуся, если: он не знает значительной части программного материала, допускает существенные ошибки, неуверенно, несвязно излагает его, с большими затруднениями выполняет практические задания.

Компетенции ОК 01 - ОК 03; ПК 1.6 - ПК 1.10.; ПК 2.6.; ПК 2.10 считаются сформированными, если обучающийся получил оценку «удовлетворительно», «хорошо» или «отлично».

### **Раздел 3. Алгоритмизация и программирование**

Тема 3.1 Основы алгоритмизации.

Перечень компетенций, проверяемых оценочным средством: ОК 01 - ОК 03; ПК 1.6 - ПК 1.10.; ПК 2.6.; ПК 2.10

Перечень вопросов для проведения письменного опроса:

- 1. Понятие алгоритма.
- 2. Основные свойства алгоритма
- 3. Способы описания алгоритма
- 4. Блок-схема алгоритма
- 5. Основные виды вычислительных процессов:
- 6. Основные алгоритмические конструкции.
- 7. Линейная алгоритмическая конструкция
- 8. Разветвляющаяся алгоритмическая конструкция
- 9. Циклическая алгоритмическую конструкцию

#### Критерии оценки устного опроса:

- «отлично» выставляется обучающемуся, если он глубоко и прочно усвоил программный материал, исчерпывающе, последовательно, четко и логически стройно его излагает, уме-

ет тесно увязывать теорию с практикой, свободно справляется с задачами, вопросами и другими видами применения знаний, причем не затрудняется с ответом при видоизменении заданий, использует в ответе материал разнообразных литературных источников;

- «хорошо» выставляется обучающемуся, если: он твердо знает материал, грамотно и по существу излагает его, не допускает существенных неточностей в ответе на вопрос, правильно применяет теоретические положения при решении практических вопросов и задач, владеет необходимыми навыками и приемами их выполнения;

- «удовлетворительно» выставляется обучающемуся, если: он имеет знания только основного материала, но не усвоил его деталей, допускает неточности, недостаточно правильные формулировки, нарушения логической последовательности в изложении программного материала, испытывает затруднения при выполнении практических заданий;

- «неудовлетворительно» выставляется обучающемуся, если: он не знает значительной части программного материала, допускает существенные ошибки, неуверенно, несвязно излагает его, с большими затруднениями выполняет практические задания.

Компетенции ОК 01 - ОК 03; ПК 1.6 - ПК 1.10.; ПК 2.6.; ПК 2.10 считаются сформированными, если обучающийся получил оценку «удовлетворительно», «хорошо» или «отлич-HO».

### 3.2.2 Контрольная работа

Текущий контроль проводится в форме контрольной работы во время проведения практического занятия с целью оценки знаний, умений решать типичные задания по теме.

#### Раздел 2. Применение программных средств ИТ в профессиональной деятельности.

Тема 2.1 «Математический пакет MathCAD»

Перечень компетенций, проверяемых оценочным средством: ОК 01 - ОК 03; ПК 1.6  $\Pi$ K 1.10.;  $\Pi$ K 2.6.;  $\Pi$ K 2.10

# Типовые задания по контрольной работе

- Вариант 1
- 1. Найти решение системы уравнения тремя способами

$$
\begin{cases}\nx + 2y - z = 11 \\
-3x + y = 0 \\
x + 4y + 3z = 2\n\end{cases}
$$

2. Построить график следующей функции

$$
Y = \log_2 \frac{x^2 - 1}{x + 2} \quad [0, 10] \quad \Delta x = 0.01
$$

3. Вычислите интеграл и найдите производную для следующих функций

$$
\int_{-\frac{\pi}{4}}^0 \frac{3x^4 + 3x^2 + 1}{1 + x^2} \qquad f(x) = x^4 \sin(3\sqrt{2x^2 + 3} - 1)
$$

4. Найти корень уравнения:  $x^5 + 3x^3 - 26x = 0$ 

#### Вариант 2

1. Найти решение системы уравнения тремя способами

$$
\begin{cases} x_1 - 2x_2 + x_3 = 1 \\ 2x_1 - 3x_2 - 2x_3 = -3 \\ 2x_1 + x_2 + x_3 = 2 \end{cases}
$$

2. Построить график следующей функции

$$
Y = \left(\frac{X^{Ctg}2X^{3}}{Ln^{2-X}}\right)^{\frac{1}{Cos 3X}}
$$
 [1;1,5]  $\triangle x=0.05$ 

3. Вычислите интеграл и найдите производную для следующих функций

$$
\int_{0}^{2} \sqrt{1 + x^3} x dx
$$
  $f(x) = x^4 \sin(3\sqrt{2x^2 + 3} - 1)$ 

4. Найти корень уравнения:  $x + \sqrt{x} + \sqrt[3]{x} - 2.5 = 0$ 

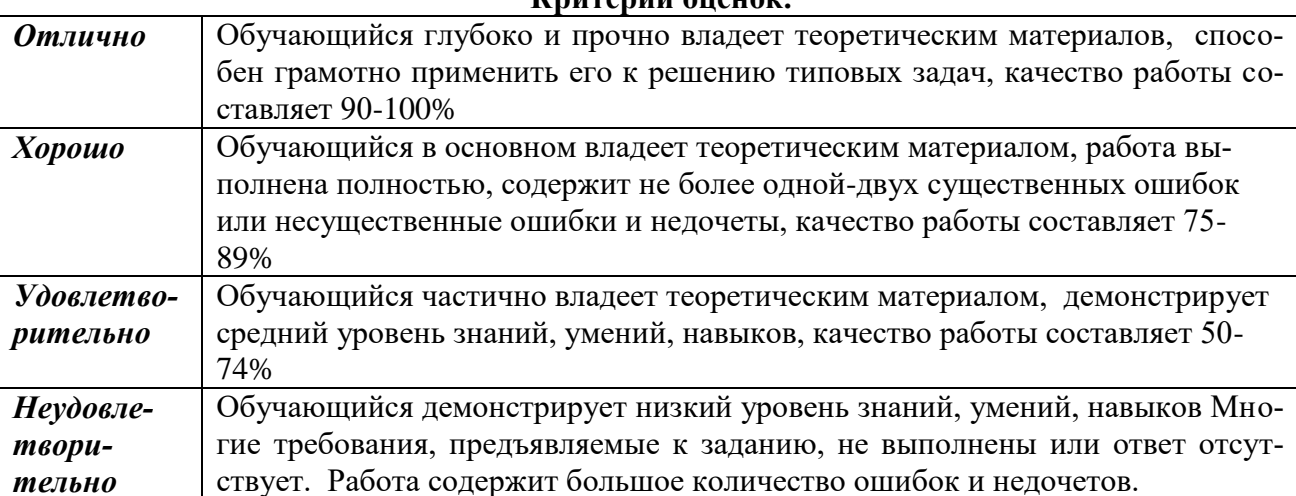

Компетенции ОК 01 - ОК 03; ПК 1.6 - ПК 1.10.; ПК 2.6.; ПК 2.10 считаются сформированными, если обучающийся получил по контрольной работе оценки «удовлетворительно», «хорошо» или «отлично».

Тема 2.2 Справочные правовые системы.

Перечень компетенций, проверяемых оценочным средством: ОК 01 - ОК 03; ПК 1.6  $\Pi$ K 1.10.;  $\Pi$ K 2.6.;  $\Pi$ K 2.10

#### Типовые задания по контрольной работе Вариант 1

1. Выясните условия получения социального налогового вычета по расходам на лекарства. На фрагменте документа с ответом на вопрос установите закладку и сохраните ее, назвав «Вычет на лекарства».

2. Сохраните в папке «Социальные вычеты» документы, изданные в 2020-2022 г.г., в тексте которых говорится о социальном вычете на лечение и социальном вычете на лекарства.

3. Гражданин В. решил перенести вход на кухню из коридора в смежную с кухней комнату, разобрав часть стены. Будет ли это считаться перепланировкой в соответствии со ст. 25 Жилищного кодекса РФ?

4. Уточните ставку акциза на одну сигару, действовавшую 1 ноября 2021 г.

### **Вариант 2**

1. Выяснить, что изменилось в определении налоговой базы при получении доходов в виде процентов по вкладам в банках, находящихся на территории РФ (ст. 214.2 НК РФ), с 1 января 2022 г. На фрагменте документа с ответом на вопрос установить закладку и сохранить ее.

2. Сохранить в папку «Цифровизация» все документы, изданные с начала 2021 г., в тексте которых содержится словосочетание «цифровая экономика» или «цифровые технологии». Для поиска использовать расширенный поиск и логические операции.

3. Разобраться в ситуации, какие последствия для работника влечет выход на работу во время больничного.

4. Найти информацию о возможности замены неиспользованного отпуска денежной компенсацией.

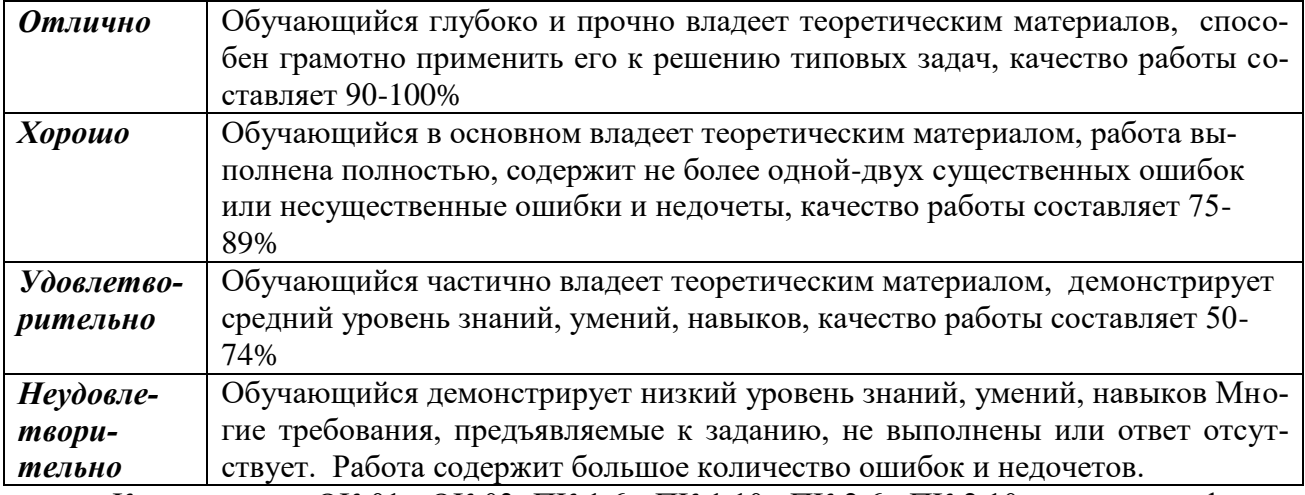

**Критерии оценок.**

Компетенции ОК 01 - ОК 03; ПК 1.6 - ПК 1.10.; ПК 2.6.; ПК 2.10 считаются сформированными, если обучающийся получил по контрольной работе оценки «удовлетворительно» , «хорошо» или «отлично».

### **Раздел 3. Алгоритмизация и программирование**

Тема 3.2 Языки программирования

Перечень компетенций, проверяемых оценочным средством: ОК 01 - ОК 03; ПК 1.6 - ПК 1.10.; ПК 2.6.; ПК 2.10

# **Типовые задания по контрольной работе**

**Вариант 1**

1. Разработать приложение «Калькулятор», которое выполняет четыре арифметические действия.

2. Составить программу, которая запрашивает ввод температуры тела человека и определяет, здоров он или болен (здоров при  $36 < t < 37$ )

### **Вариант 2**

1. Разработайте приложение, которое предлагает пользователю ввести наименование, количество и цену покупаемого товара, затем вычисляет и выводит стоимость покупки.

2. Составьте программу, вычисляющую сумму квадратов всех чисел от 1 до N

#### **Критерии оценок.**

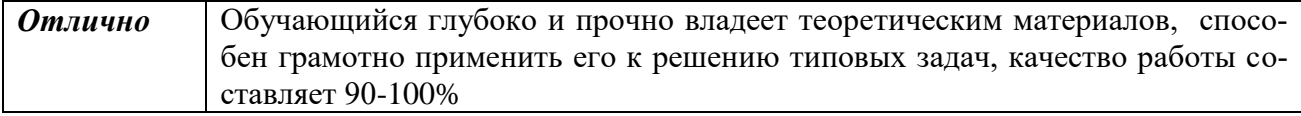

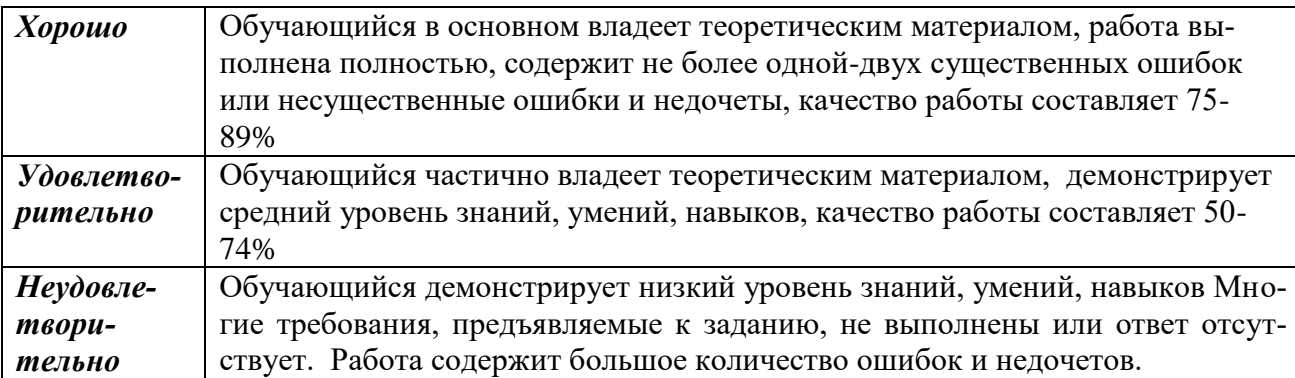

Компетенции ОК 01 - ОК 03; ПК 1.6 - ПК 1.10.; ПК 2.6.; ПК 2.10 считаются сформированными, если обучающийся получил по контрольной работе оценки «удовлетворительно» , «хорошо» или «отлично».

# **4. КОНТРОЛЬНО-ОЦЕНОЧНЫЕ СРЕДСТВА САМОСТОЯТЕЛЬНОЙ РАБОТЫ ОБУЧАЮЩЕГОСЯ**

### **4.1. Устный опрос**

Контроль самостоятельной работы студентов по дисциплине «Информационные технологии в профессиональной деятельности» проводится в форме устного опроса обучающихся с целью контроля усвоения учебного материала отдельных тем дисциплины.

Перечень компетенций, проверяемых оценочным средством: ОК 01 - ОК 03; ПК 1.6 - ПК 1.10.; ПК 2.6.; ПК 2.10

### **Раздел 1. Информационные технологии и применение компьютерной техники в профессиональной деятельности**

Перечень вопросов для проведения устного опроса:

- 1. История появления информационных технологий
- 2. Информационный язык как средство представления информации
- 3. Эволюция информационных технологий.
- 4. Процесс информатизации общества.
- 5. Понятие информационного общества
- 6. Информационные продукты и услуги. Рынок информационных продуктов и услуг.
- 7. История развития вычислительной техники.
- 8. Поколения ЭВМ.
- 9. Состав и назначение основных элементов ПК, их характеристики
- 10. Запоминающие устройства ЭВМ: классификация, принцип работы, основные характеристики
- 11. Устройства ввода/вывода данных, их разновидности и характеристики.
- 12. Накопители информации на моем домашнем ПК, их характеристики
- 13. История развития операционных систем
- 14. Файловая структура операционных систем. Операции с файлами.
- 15. Классификация и назначение наиболее распространённых прикладных программ в сфере профессиональной деятельности

#### **Раздел 2. Применение программных средств ИТ в профессиональной деятельности.**

Перечень вопросов для проведения устного опроса:

- 1. Как сохранить, открыть файл MathCAD?
- 2. Какие операции можно выполнять с матрицами в MathCAD?
- 3. Перечислите способы решения системы уравнений в MathCAD?
- 4. Как решить систему уравнений матричным способом в MathCAD?
- 5. Как найти корень уравнения двумя способами в MathCAD?
- 6. Как вычислить значение функции и построить её график на заданном отрезке в MathCAD?
- 7. Как в одной графической области построить несколько графиков функций в MathCAD?
- 8. Как изменить параметры графика в MathCAD?
- 9. Как вывести файл на печать в MathCAD?
- 10. Регрессионный анализ. Решение оптимизационных задач
- 11. Справочно-правовая система «Консультант Плюс»
- 12. Справочно-правовая система «ГАРАНТ»
- 13. Справочно-правовая система «Кодекс»
- 14. Справочно-правовая система «Эталон»
- 15. Справочно-правовая система. «Система»
- 16. Справочно-правовые системы «Ваше право» и «Юрисконсульт»
- 17. Справочно-правовая система «Законодательство России»

#### Раздел 3. Алгоритмизация и программирование

Перечень вопросов для проведения устного опроса:

- 1. Основные алгоритмические конструкции. Базовые алгоритмы.
- 2. Структурное программирование
- 3. Модульный принцип программирования
- 4. Подпрограммы
- 5. Принцип проектирования программ «сверху вниз» и «снизу вверх».
- 6. Общая характеристика и обзор языков и систем программирования.
- 7. Создание форм и работа с ними
- 8. Размещение и использование элементов управления
- 9. События, свойства и методы форм и элементов управления.
- 10. Создание простого вычислительного проекта. Линейный вычислительный процесс.
- 11. Создание приложений с ветвлением
- 12. Создание приложений с использованием циклов.

#### Критерии оценки устного опроса:

- «отлично» выставляется обучающемуся, если он глубоко и прочно усвоил программный материал, исчерпывающе, последовательно, четко и логически стройно его излагает, умеет тесно увязывать теорию с практикой, свободно справляется с задачами, вопросами и другими видами применения знаний, причем не затрудняется с ответом при видоизменении заданий, использует в ответе материал разнообразных литературных источников;

- «хорошо» выставляется обучающемуся, если: он твердо знает материал, грамотно и по существу излагает его, не допускает существенных неточностей в ответе на вопрос, правильно применяет теоретические положения при решении практических вопросов и задач, владеет необходимыми навыками и приемами их выполнения;

- «удовлетворительно» выставляется обучающемуся, если: он имеет знания только основного материала, но не усвоил его деталей, допускает неточности, недостаточно правильные формулировки, нарушения логической последовательности в изложении программного материала, испытывает затруднения при выполнении практических заданий;

- «неудовлетворительно» выставляется обучающемуся, если: он не знает значительной части программного материала, допускает существенные ошибки, неуверенно, несвязно излагает его, с большими затруднениями выполняет практические задания.

Компетенции ОК 01 - ОК 03; ПК 1.6 - ПК 1.10.; ПК 2.6.; ПК 2.10 считаются сформированными, если обучающийся получил оценку «удовлетворительно», «хорошо» или «отлично».

### 5. КОНТРОЛЬНО-ОЦЕНОЧНЫЕ СРЕДСТВА ПРОМЕЖУТОЧНОЙ АТТЕСТАЦИИ **ОБУЧАЮШИХСЯ**

5.1 Формой проведения оценочной процедуры является экзамен, который проводится в форме тестирования. Экзамен формируется из заданий, распределенных по компетенниям.

Задания для оценки сформированности компетенции ОК 01 Выбирать способы решения задач профессиональной деятельности применительно к различным контекстам.

1. Информационные технологии - это ...

1. совокупность средств и методов сбора, обработки и передачи данных (первичной информации) для получения информации нового качества о состоянии объекта, процесса или явления (информационного продукта)

2. программное обеспечение, используемое для решения типовых задач обработки данных

3. технические устройства, используемые при решении типовых задач обработки данных

4. способ организации труда разработчиков и пользователей при решении типовых задач обработки данных

2. Информационное общество - это общество...

1. в котором большинство работающих занято производством, хранением, переработкой и реализацией информации, особенно высшей ее формы — знаний.

2. в котором деятельность людей сосредоточена на материальном производстве

3. в котором большинство работающих занято производством, хранением информации, особенно высшей ее формы — знаний

4. в котором большинство работающих занято переработкой и реализацией информации

5. в котором деятельность людей направлена на создание систем искусственного интелпекта

3. К справочно - правовым системам относятся....

### 1. Гарант. Консультант Плюс:

2. 1С: Бухгалтерия, Контур-Экстерн;

3. MS Access, MS Power Point;

4. Opera, Google Chrome.

4. Что такое компьютерный вирус?

1. Прикладная программа;

2. обслуживающая программа;

3. программа, выполняющая на компьютере несанкционированные действия;

4. база данных.

5. Группа компьютеров, связанных каналами передачи информации и находящихся в пределах территории, ограниченной небольшими размерами: комнаты, здания, предприятия, называется:

1. глобальной компьютерной сетью;

2. информационной системой с гиперсвязями;

### 3. локальной компьютерной сетью;

4. электронной почтой;

5. региональной компьютерной сетью?

6. MS Excel - это программа для обработки информации

### (Слово введите в поле ответов в форме соответствующего падежа.) Правильный ответ: цифровой

Задания для оценки сформированности компетенции ОК 02 Использовать современные средства поиска, анализа и интерпретации информации, и информационные технологии для выполнения задач профессиональной деятельности.

7. Программный комплекс, включающий в себя массив правовой информации и инструменты, позволяющие специалисту организовывать поиск нужной информации – это 1. Документальные системы

2. Гипертекстовые системы

# 3. Справочно-правовые системы

# 4. АИС электронной коммерции

 $5. CA$ <sub>T</sub>P

8. Единицей обмена физического уровня сети является ...

1) байт.

2) бит.

 $\overline{3}$ ) сообщение.

4) пакет.

 $5)$  залание.

9. Сведения об объектах и явлениях окружающей среды, их параметрах, свойствах и состоянии - это...

1. Информационная революция

2. Информационное общество

### 3. Информация.

4. Система управления базами данных

10. По функции управления информация подразделяется на: а) плановую, б) учетную, в) научную, г) нормативно-справочную, д) бухгалтерскую, е) аналитическую.

 $1. a, B, \Gamma, e$ 

2. а, б, г, д, е

3. а, б, в, д, е

# 4. а, б, г, е

5. б, г, д, е

11. По отношению к процессам обработки информация подразделяется на

1. входную и учетную

2. учетную и аналитическую

3. обрабатываемую и необрабатываемую

входную и выходную

постоянную (условно-постоянную) и переменную

12. По стабильности (применяемости) информация делится на

- 1. входную и учетную
- 2. учетную и аналитическую
- 3. обрабатываемую и необрабатываемую
- 4. входную и выходную

# 5. постоянную (условно-постоянную) и переменную

Задания для оценки сформированности компетенции ОК 03 Планировать и реализовывать собственное профессиональное и личностное развитие, предпринимательскую деятельность в профессиональной сфере, использовать знания по финансовой грамотности в различных жизненных ситуациях.

### 13. По степени насыщенности реквизитами информация делится на...

# 1. недостаточную, достаточную, избыточною

- 2. учетную и аналитическую
- 3. обрабатываемую. и необрабатываемую
- 4. входную и учетную
- 5. краткую и полную
	- 14. Архивный файл отличается от исходного тем, что:
- 1) доступ к нему занимает меньше времени;
- 2) он в большей степени удобен для редактирования;
- 3) он легче защищается от вирусов;
- 4) он легче защищается от несанкционированного доступа;

### 5) он занимает меньше места на диске.

- 15. Сервисные программы это:
- 1) Программы обслуживания организаций по ведению делопроизводства;

### 2) Архиваторы, антивирусы, программы обслуживания дисков;

- 3) Программы по бухгалтерскому учету.
	- 16. Программное обеспечение (ПО) это:

# 1) совокупность программ, обеспечивающих работоспособность самой информационной системы и позволяющих организовать решение задач на компьютере;

- 2) возможность обновления программ за счет бюджетных средств;
- 3) список имеющихся в кабинете программ, заверен администрацией школы

17. Главной отличительной чертой программ, составляющих интегрированный пакет, является:

### 1. общий интерфейс пользователя;

- 2. создание информационно-логических моделей;
- 3. классификация представленной информации;
- 4. дублирование показателя в разных документах.

18. Информация, которая возникает в процессе оценки показателей производственно-хозяйственной деятельности предприятия и на основе, которой вырабатываются управленческие решения называется

### 1. аналитической

- 2. стратегической
- 3. учетной
- 4. плановой

19. Как называется документ, созданный в табличном процессоре?

# 1. Рабочая книга

- 2. Рабочий лист
- 3. Рабочая область

20. К какому программному обеспечению относятся табличные процессоры?

#### 1. Прикладному

2. Функциональному

3. Специализированному

21. Выберите абсолютный адрес ячейки из табличного процессора Excel:

1) D\$3\$

 $2)$  D\$3

3) \$D\$3

22. Вспомогательная компьютерная программа в составе общего программного обеспечения для выполнения специализированных типовых задач, связанных с настройкой, оптимизацией и улучшению работы оборудования и операционной системы - это

(Слово введите в поле ответов в форме соответствующего падежа.)

# Правильный ответ: утилита

23. Как записывается логическая команда в Excel?

1) ЕСЛИ (условие, действие1, действие 2);

2) (если условие:значение если истина:значение если ложь);

3) =ЕСЛИ(логическое выражение;значение если истина;значение если ложь)

4) = если условие, действие 1, действие 2.

24. Текстовый редактор представляет собой программный продукт, входящий в соcra<sub>B</sub>:

1) системного программного обеспечения;

2) систем программирования;

### 3) прикладного программного обеспечения;

4) операционной системы.

25. Программы, обеспечивающие взаимодействие прикладных программ и операционной системы с внешними устройствами называются:

1) загрузчиками;

# 2) драйверами;

3) трансляторами;

4) интерпретаторами;

5) компиляторами.

# 26. Программой-архиватором называют:

1) компилятор

# 2) программу для уменьшения информационного объема (сжатия) файлов;

3) программу резервного копирования файлов;

4) транслятор;

5) систему управления базами данных.

27. Комплекс программных средств, осуществляющих управление ресурсами компьютера и прикладными программами, а так же их взаимодействием между собой и пользователем называется...

### 1. операционной системой.

2. утилитами.

- 3. Системой автоматизированного проектирования.
- 4. Пакетами прикладных программ.
- 5. Инструментарием технологии программирования.

#### Задания для оценки сформированности компетенции ПК 1.6 Выполнять оперативное планирование работ по подготовке и эксплуатации сельскохозяйственной техники.

28. Какие задачи выполняют системные программы?

1. Включают цветной режим изображения на мониторе.

2. Загружаются при включении ПК, обеспечивают надежную работу всех его частей.

3. Обеспечивают выполнение конкретных работ (набор текста, создание графических изображений и т.д.).

4. Используются для создания новых программ.

5. Увеличивают свободный ход клавиш клавиатуры

29. Среди программ: а) программы архивирования данных; b) игры; с) средства компьютерной графики и анимации; d) отладчик - являются прикладными...

 $1. b. d$ 

 $2. c, d$ 

 $3. b. c$ 

4. a. c

5. a. d

30. Программный продукт -

### 1. комплекс взаимосвязанных программ для решения определенной задачи массового спроса.

2. загружается при включении компьютера.

3. используется для создания новых программ.

4. область знаний, связанная с автоматизированной обработкой информации.

5. бесплатная программа, свободно распространяемая и поддерживаемая самим пользователем.

#### 31. Провайдер - это:

#### 1) владелец узла сети, с которым заключается договор на подключение к его узлу;

2) специальная программа для подключения к узлу сети;

3) владелец компьютера с которым заключается договор на подключение его компьютера к узлу сети;

4) аппаратное устройство для подключения к узлу сети.

32. Программный продукт должен обладать...

1. мобильностью, простотой, легко эксплуатироваться, коммуникативностью, дискретностью.

### 2. Мобильностью, надежностью, эффективностью, учитывать человеческий фактор, модифицируемостью, коммуникативностью.

3. Простотой, модифицируемостью, мобильностью, быть дешевым, возможностью его использования при изменении условий эксплуатации

4. Простотой разработанного алгоритма работать при наличии вычислительной сети, эффективностью, быть легко модифицируемым.

5. Возможностью формирования политики цен для завоевания рынка, модифицируемостью, эффективностью, дискретностью, массовостью.

33. Какие задачи выполняют прикладные программы?

1. Загружаются при включении ПК, обеспечивают надежную работу всех его частей.

2. Обеспечивают выполнение конкретных работ (набор текста, создание графических изображений и т.д.).

3. Включают цветной режим изображения на мониторе.

- 4. Увеличивают свободный ход клавиш клавиатуры.
- 5. Используются для создания новых программ.

### 34. К системным программам относятся...

# 1. Операционные системы и утилиты.

- 2. Операционная система и MS Office.
- 3. Утилиты и системы автоматизированного проектирования.
- 4. Офисные программы и драйвера.
- 5. Языки программирования и утилиты.

35. Среди программ: а) средства создания информационных систем; в) средства машинного перевода; с) антивирусные программы; d) программа обслуживания дисков являются сервисными...

 $1. B. d$ 

 $2. a, d$ 

 $3. a. c$ 

4. B, c

5. c, d

36. Автоматизация офиса:

1. предназначена для решения хорошо структурированных задач, по которым имеются необходимые входные данные и известны алгоритмы и другие стандартные процедуры их обработки.

2. предназначена для удовлетворения информационных потребностей всех сотрудников организации, имеющих дело с принятием решений.

3. первоначально была призвана избавить работников от рутинной секретарской работы.

37. Информационная услуга - это:

1. совокупность данных, сформированная производителем для распространения в вещественной или невещественной форме.

2. результат непроизводственной деятельности предприятия или лица, направленный на удовлетворение потребности человека или организации в использовании различных продуктов.

3. получение и предоставление в распоряжение пользователя информационных продуктов.

4. совокупность связанных данных, правила организации которых основаны на общих принципах описания, хранения и манипулирования данными.

38. Информационно-поисковые системы позволяют:

1. существлять поиск, вывод и сортировку данных.

### 2. осуществлять поиск и сортировку данных.

3. редактировать данные и осуществлять их поиск.

4. редактировать и сортировать данные.

39. Информационная культура человека на современном этапе в основном определяется:

1) совокупностью его умений программировать на языках высокого уровня.

2) его знаниями основных понятий информатики.

### 3) совокупностью его навыков использования прикладного программного обеспечения для создания необходимых документов.

4) уровнем понимания закономерностей информационных процессов в природе и обществе, качеством знаний основ компьютерной грамотности, совокупностью технических

навыков взаимодействия с компьютером, способностью эффективно и своевременно использовать средства информационных и коммуникационных технологий при решении задач практической деятельности.

5) его знаниями основных видов программного обеспечения и пользовательских характеристик компьютера.

Задания для оценки сформированности компетенции ПК 1.7 Осуществлять подбор сельскохозяйственной техники и оборудования для выполнения технологических операций, обосновывать режимы работы, способы движения сельскохозяйственных машин по

#### полю.

- 40. Деловая графика представляет собой:
- 1) график совещания.

#### 2) графические иллюстрации.

3) совокупность графиков функций.

4) совокупность программных средств, позволяющих представить в

графическом виде закономерности изменения числовых данных.

41. Укажите, из чего состоит алрес ячейки рабочего листа в программе Excel.

- 1) обозначение столбца
- 2) номер столбца
- 3) номер строки

### 4) обозначение столбца, номер строки

42. MS Word — это...

1) графический процессор.

### 2) текстовый процессор.

- 3) средство подготовки презентаций.
- 4) табличный процессор.
- 5) редактор текста.

### 43. Какое расширение имеют файлы программы MS Excel?

- $1)$  \*.xls
- $2)$  \*.doc
- $3) * .txt$
- $4)$  \*.ppt

44. Электронные таблицы позволяют обрабатывать ...

#### 1) цифровую информацию.

- 2) текстовую информацию.
- 3) аудио информацию.
- 4) схемы ланных.
- 5) видео информацию.

### 45. Абзацы в текстовом редакторе MS Word можно выравнивать:

- 1. по левому краю, по центру
- 2. по ширине и правому краю

### 3. всё выше перечисленное

### 46. Колонтитул в текстовом редакторе MS Word - это:

1. область, которая находится в верхнем и нижнем поле и предназначается для помещения названия работы над текстом каждой страницы;

2. внешний вид печатных знаков, который пользователь видит в окне текстового редактоpa:

3. верхняя строка окна редактора Word, которая содержит в себе панель команд (например, «Вставка», «Конструктор», «Макет» и т. д.).

### 47. Гипертекст - это...

- 1. технология представления текста.
- 2. структурированный текст.
- 3. технология поиска ланных.
- 4. технология обработки данных.

#### 5. технология поиска по смысловым связям.

48. Сетевая операционная система реализует ...

### 1) управление ресурсами сети.

- 2) протоколы и интерфейсы.
- 3) управление серверами.
- 4) управление приложениями.
- 5) управление базами данных.

49. сервис - это сервис, основанный на том, что пользователь не покупает программное обеспечение в собственность для установки на собственном жестком диске, а использует его в онлайн-режиме (запускает программу с виртуального сервера поставщика сервиса) и оплачивает «подписку» за право доступа.

(Слово введите в поле ответов в форме соответствующего падежа.)

### Правильный ответ: Облачный

50. Почтовый сервер обеспечивает ... сообщений

### 1) хранение почтовых.

- 2) передачу.
- 3) фильтрацию.
- 4) обработку.
- 5) редактирование.

51. Искусственный интеллект служит для ...

1) накопления знаний.

2) воспроизведения некоторых функций мозга.

3) моделирования сложных проблем.

# 4) копирования деятельности человека.

5) создания роботов.

52. Безопасность компьютерных систем — это ...

#### 1) защита от кражи, вирусов, неправильной работы пользователей, несанкционированного доступа.

2) правильная работа компьютерных систем.

- 3) обеспечение бессбойной работы компьютера.
- 4) технология обработки данных.
- 5) правильная организация работы пользователя.

53. Электронная почта позволяет передавать

# 1) текстовые сообщения и вложенные файлы

- 2) только текстовые сообщения
- 3) только гипертекстовые документы

# 4) только файлы

- 54. Программа Fine Reader используется для:
- 1) считывания таблиц
- 2) распознавания рисунков
- 3) считывания презентаций

### 4) распознавания текста

### Задания для оценки сформированности компетенции ПК 1.8 Осуществлять выдачу заданий по агрегатированию трактора и сельскохозяйственных машин, настройке агрегатов и самоходных машин.

55. Режим предварительного просмотра служит для:

1) увеличения текста

### 2) просмотра документа перед печатью

- 3) вывода текста на печать
- 4) изменения размера шрифта для печати

### 56. Что такое презентация PowerPoint?

### 1) демонстрационный набор слайдов, подготовленных на компьютере

- 2) прикладная программа для обработки электронных таблиц
- 3) устройство компьютера, управляющее демонстрацией слайдов
- 4) текстовой документ, содержащий набор рисунков, фотографий, диаграмм

57. Как называют бесполезные электронные сообщения, рассылаемые большому числу пользователей?

- $1)$   $IIIVM$
- $2)$   $\Gamma$ am

# 3) спам

- 58. Основные инструменты для рисования в программе Paint?
- 1) точилка, карандаш, ластик

# 2) карандаш, кисти, ластик, заливка

- 3) устройства ввода
- 4) устройство вывода

### 59. Совокупность правил поведения в сети называют

# 1) сетевой этикет

- 2) деловая переписка
- 3) смайлик
- 4) логин

### 60. Microsoft Excel  $\sigma$ <sub>0</sub>...

### 1. прикладная программа, предназначенная для хранения, обработки данных в виде таблицы

2. прикладная программа для обработки кодовых таблиц

3. устройство компьютера, управляющее его ресурсами в процессе обработки данных в табличной форме

- 4. системная программа, управляющая ресурсами компьютера
	- 61. Что такое графический редактор?
- 1. программа Microsoft Word
- 2. программа просмотра картинок
- 3. программа для составления электронных таблиц

# 4. программа для создания и редактирования графических изображений

62. Дискретность алгоритма предполагает что...

### 1. алгоритм должен представлять процесс решения задачи как последовательное выполнение простых шагов.

2. каждый шаг алгоритма должен быть чётким и однозначным.

3. конкретный алгоритм применим для решения однородных задач с различными исходными данными.

4. через определённое число шагов будет получен результат.

5. операции вычислительного процесса должны быть простыми и выполняться с минимальными затратами машинного времени.

63. Определённость алгоритма предполагает что...

1. алгоритм должен представлять процесс решения задачи как последовательное выполнение простых шагов.

2. каждый шаг алгоритма должен быть чётким и однозначным.

3. конкретный алгоритм применим для решения однородных задач с различными исходными данными.

4. через определённое число шагов будет получен результат.

5. операции вычислительного процесса должны быть простыми и выполняться с минимальными затратами машинного времени.

64. На каком из этапов выполняется разработка математической модели?

#### 1. Анализ и исследование задачи, модели

2. Разработка алгоритма

3. Программирование

4. Постановка залачи

65. На каком из этапов выполняется разработка структур данных задачи?

1. Постановка залачи

2. Анализ и исследование задачи, модели

3. Разработка алгоритма

4. Программирование

5. Тестирование и отладка

66. Программа это -

### 1. последовательность строк, описывающая алгоритм решения задачи.

2. процесс ввода исходных данных в память, обнаружение и устранение ошибок.

3. использование алгоритма для ряда однотипных задач с различными исходными данны-MИ.

4. описание вычислительного процесса или иной любой последовательности действий ведущих от исходных данных к конечному результату.

5. совокупность объектов, характеризующихся общностью применяемых методов обработки или свойств.

67. Понятием "Переменная" в традиционных языках программирования называет-

 $c_{A...}$ 

1. служебное слово на языке программирования

2. описание действий, которые должна выполнять программа

#### 3. именованная область памяти, в которой хранится некоторое значение

4. любое законченное минимальное смысловое выражение на языке программирования

 $68.$  Оператор — это ...

1. наиболее крупное и содержательное понятие языка, представляющий собой закон-

ченную фразу языка и определяющий некоторый вполне законченный этап обработки ланных.

2. последовательность однотипных элементов, число которых фиксировано и которым присвоено одно имя

3. это данные, которые зафиксированы в тексте программы и не изменяются в процессе ее выполнения

69. Перечислите свойства алгоритма (Выбор возможных правильных ответов).

- 1. Дискретность.
- 2. Определённость.
- 3. Строковость
- 4. Массовость.
- 5. Упорядоченность
- 6. Результативность.
- 7. Эффективность.
- 8. Интегрированность.
- 9. Строковость.

Задания для оценки сформированности компетенции ПК 1.9 Осуществлять контроль выполнения ежесменного технического обслуживания сельскохозяйственной техники, правильности агрегатирования и настройки машинно-тракторных агрегатов и самоходных машин, оборудования на заданные параметры работы, а также оперативный контроль качества выполнения механизированных операций

70. Перечислите стили программирования (Выбор возможных правильных отве-TOB).

- 1. Процедурное программирование.
- 2. Функциональное программирование.
- 3. Словесно-формульное программирование.
- 4. Графическое программирование.
- 5. Логическое программирование.

### 6. Объектно-ориентированное программирование.

7. Алгоритмическое программирование.

71. На рисунке представлен фрагмент алгоритма, имеющий и полня структуру.

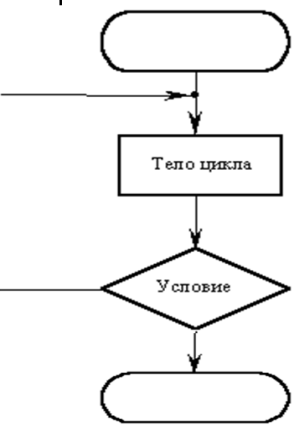

### **1. циклическую с предусловием**

- 2. линейную
- 3. разветвляющуюся
- 4. циклическую с постусловием

#### 72. Какая базовая структура ветвления приведена на рисунке?

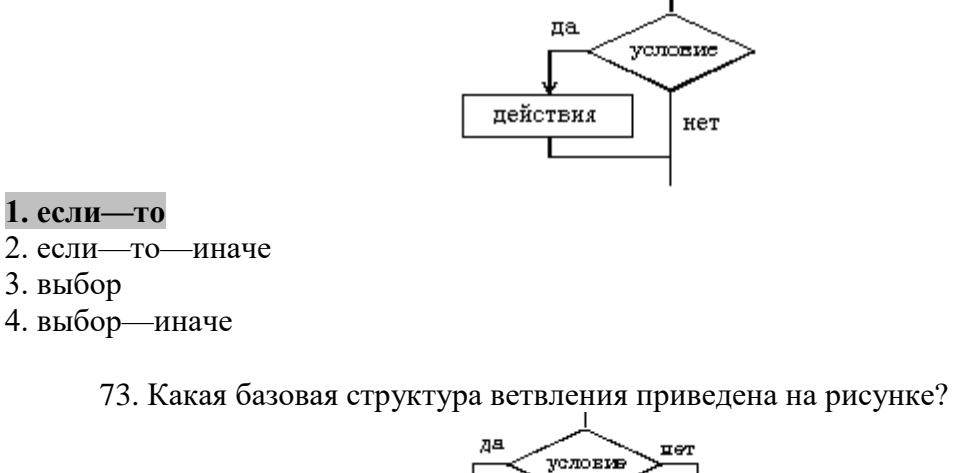

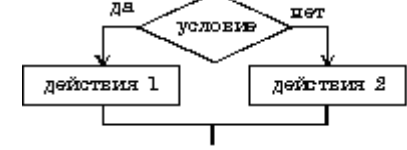

1. если—то

**2. если—то—иначе**

3. выбор

4. выбор—иначе

74. Какая базовая структура цикла приведена на рисунке?

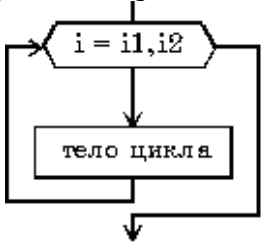

# 1. Цикл типа пока

#### **2. Цикл типа для**

75. Какая базовая структура цикла приведена на рисунке?

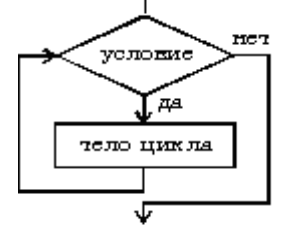

### 1. Цикл типа пока

2. Цикл типа для.

76. Установите соответствие видов вычислительных процессов.

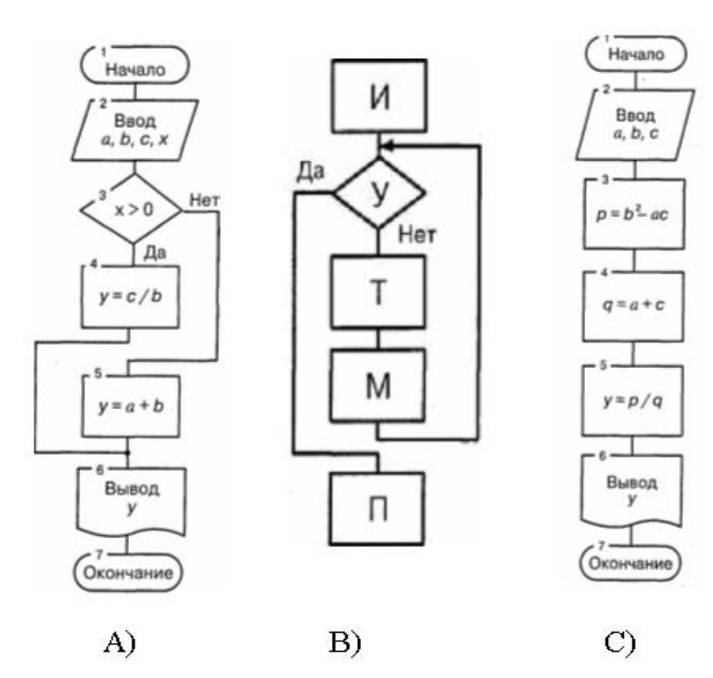

Варианты ответов:

- $1. A)$
- $2. B)$
- $3.\mathcal{C}$

Варианты соответствий:

- А. Линейный алгоритм
- В. Разветвляющийся алгоритм.
- С. Циклический алгоритм.
	- Ответ: 1-В, 2-С, 3-А

77. Установите соответствие поколений языков программирования. Варианты ответов:

- 1. 1 поколение
- 2. 2 поколение
- 3. 3 поколение
- 4. 4 поколение
- 5.5 поколение

Варианты соответствий:

- А. машинные
- В. низкого уровня
- С. языки высокого уровня
- D. языки управления программным обеспечением
- Е. разработаны для решения задач, связанных с искусственным интеллектом Ответ: 1-А; 2-В; 3-С; 4-D; 5-Е

78. Что такое алгоритм решения задачи?

1. Это перевод решения задачи на конкретный язык программирования.

2. Это точное и полное описание вычислительного процесса или любой иной последовательности действий ведущих от исходных данных к конечному результату.

3. Это ввод программы и исходных данных в память, обнаружение и устранение ошибок.

4. Это последовательность ключевых слов, которые являются командами для выполнения определённого действия.

5. Это проверка правильности текста программы и его последующий перевод на язык процессора - основного устройства ЭВМ.

79. Алгоритм - это...

### 1. заранее заданное понятное и точное предписание возможному исполнителю совершить определенную последовательность действий для получения решения задачи за конечное число шагов.

2. Это последовательность ключевых слов, которые являются командами для выполнения определённого действия.

3. Это проверка правильности текста программы и его последующий перевод на язык процессора – основного устройства ЭВМ.

4. Среда

Задания для оценки сформированности компетенции ПК 1.10 Осуществлять оформление первичной документации по подготовке к эксплуатации и эксплуатации сельскохозяйственной техники и оборудования, готовить предложения по повышению эффективности ее использования в организации.

### 80. Перечислите способы описания алгоритмов.

- 1. Словесный, графический, программный
- 2. Программный, словесно-формульный, синтаксический

### 3. Словесный, графический, словесно-формульный.

4. Словесно-формульный. графический, функциональный

### 81. Результативность алгоритма предполагает что...

#### 1. через определённое число шагов будет получен результат.

2. операции вычислительного процесса должны быть простыми и выполняться с минимальными затратами машинного времени.

3. конкретный алгоритм применим для решения однородных задач с различными исходными данными.

4. каждый шаг алгоритма должен быть чётким и однозначным.

5. алгоритм должен представлять процесс решения задачи как последовательное выполнение простых шагов.

82. Эффективность алгоритма предполагает что...

1. алгоритм должен представлять процесс решения задачи как последовательное выполнение простых шагов.

2. каждый шаг алгоритма должен быть чётким и однозначным.

3. конкретный алгоритм применим для решения однородных задач с различными исходными данными.

4. через определённое число шагов будет получен результат.

### 5. операции вычислительного процесса должны быть простыми и выполняться с минимальными затратами машинного времени.

83. На каком этапе выполняется описание данных (их типов, диапазонов величин, структуры и т.п.)?

### 1. Постановка задачи

- 2. Анализ и исследование задачи, модели
- 3. Разработка алгоритма
- 4. Программирование
- 5. Тестирование и отладка
- 6. Анализ результатов решения задачи
- 7. Сопровождение программы

84. На каком из этапов устраняются синтаксические и логические ошибки в про-

грамме?

1. Алгоритмизация вычислительного процесса

#### 2. Отладка программы

3. Составление программы

4. Решение задачи на ЭВМ и анализ результатов

85. Атрибуты, изменяющие не только внешний вид объекта, но и его поведение называются...

- 1. Метолами.
- 2. Модулями.
- 3. Событиями.
- 4. Классами.

5. Свойствами.

### 86. Синтаксис - это...

#### 1. набор правил, устанавливающих, какие комбинации символов являются осмысленными предложениями на этом языке

2. система правил истолкования отдельных языковых конструкций.

87. Перечислите этапы подготовки решения задач на ЭВМ (Выбор возможных правильных ответов).

- 1. постановка задачи.
- 2. выбор и обоснование метода решения.
- 3. алгоритмизация вычислительного процесса.
- 4. составление программы.
- 5. реализация программы на ЭВМ.
- 6. анализ результата.
- 7. расчёт затрат машинного времени.
- 8. преобразование свойств и изменение поведения исходных объектов.

88. Любой алгоритм должен содержать (Выбор возможных правильных ответов):

- 1. Описание исходных данных
- 2. Выбор метода вычислений
- 3. Программу на выбранном языке программирования

4. Порядок выполнения действий над данными.

- 5. Выходную информацию.
- 6. Анализ операторов программы вычислений.

89. На рисунке представлен фрагмент алгоритма, имеющий структуру.

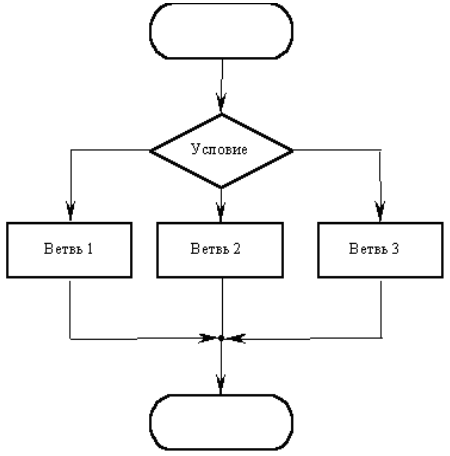

- 1. циклическую с предусловием
- 2. линейную

### **3. разветвляющуюся**

4. циклическую с постусловием

90. На рисунке представлен фрагмент алгоритма, имеющий \_\_\_\_\_\_\_\_\_\_ структуру.

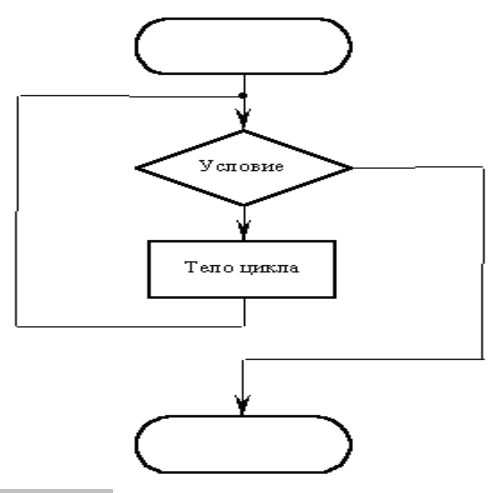

### **1. циклическую с предусловием**

- 2. линейную
- 3. разветвляющуюся
- 4. циклическую с постусловием
	- 91. Какая базовая структура ветвления приведена на рисунке?

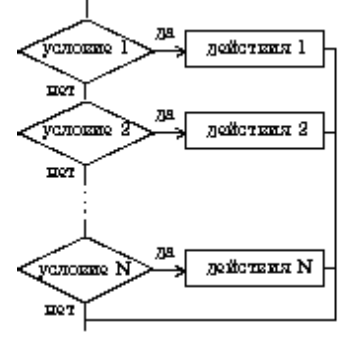

- 1. если—то
- 2. если—то—иначе
- **3. выбор**
- 4. выбор—иначе

92. На рисунке приведена блок схема ....

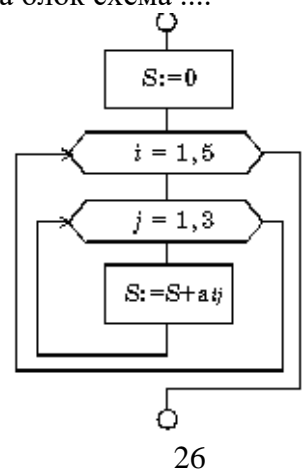

#### **1. вложенных циклов ДЛЯ**

2. вложенного цикла ПОКА

#### 93. Установите соответствие

- Варианты ответов:
- 1. Объект -
- 2. Свойство —
- 3. Метод —
- 4. Событие —
- 5. Класс –

Вариантов соответствий:

A. совокупность свойств (параметров) определенных сущностей и методов их обработки. B. характеристика объекта, его параметр.

C. программа действий над объектом или его свойствами.

D. изменение состояния объекта.

E. совокупность объектов, характеризующихся общностью применяемых методов обработки или свойств.

Ответ: 1-A; 2-B; 3-C; 4-D; 5-E

**Задания для оценки сформированности компетенции ПК 2.6** Осуществлять выдачу заданий на выполнение операций в рамках технического обслуживания и ремонта сельскохозяйственной техники и оборудования, на постановку на хранение (снятие с хранения) сельскохозяйственной техники и оборудования.

94. Установите соответствие Варианты ответов:

- 1. Процедурный язык (языки):
- 2. Логический язык (языки):
- 3. Функциональный язык (языки):
- 4. Объектно-ориентированный язык (языки):

Вариантов соответствий:

- A. ассемблера, макроассемблера, Си.
- B. Лисп.
- C. Пролог.
- D. C++, Java.

**Ответ:** 1-A; 2-C; 3-B; 4-D

95. Перечислите основные устройства, находящиеся в системном блоке IBM PC.

- 1. Приводной вал и вращающийся с ним диск.
- 2. Дисплей, клавиатура, принтер.
- 3. Клавиатура, принтер.
- 4. Процессор, дисковод, жесткий диск (винчестер).

**5. Процессор, дисковод, жесткий диск (винчестер), ОЗУ, блок питания.**

#### 96. Кулер - это ...

# **1. специальный вентилятор- охладитель, который устанавливается поверх кристалла процессора.**

2. тактовый генератор.

- 3. гнездо в котором размещается процессор.
- 4. модуль памяти.

97. Назначение оперативного запоминающего устройства

- 1. для ввода графической информации.
- 2. быстрого сохранения всей информации.
- 3. для операций резервного копирования.
- 4. для длительного хранения информации.

### 5. - для временного хранения информации.

### 98. Плоттер - это устройство

### 1. для вывода чертежей на бумагу.

- 2. для считывания графической и текстовой информации в ПК.
- 3. быстрого сохранения всей информации.
- 4. для ввода контурных изображений.
- 5. для обмена информацией с другими компьютерами.

### 99. Форматирование дисков...

- 1. сжатие информации на диске для архива.
- 2. операция поиска сбойных участков диска и пометка их как "плохие".
- 3. проверка дисков на содержание программ-вирусов.
- 4. Операция дефрагментации информации на диске, ускоряющая чтение и запись данных.

### 5. операция разметки дисков на сектора и дорожки.

### 100. Что такое USB?

- 1. Разъём для подключения звуковой карты.
- 2. Поддержка энергосбережения.
- 3. Адрес странички в Internet.
- 4. Программа-драйвер.

# 5. Интерфейс для подключения внешних устройств.

# 101. Что такое кэш?

- 1. Звуковая карта.
- 2. Поддержка энергосбережения.
- 3. Стандарт на аппаратное обеспечение.
- 4. Средство обеспечения совместной работы приложений.

### 5. Быстродействующая память между процессором и основной памятью.

### 102. Характеристики жесткого диска (винчестера)?

- 1. Тактовая частота, объём.
- 2. Ёмкость, разрядность.
- 3. Объём, разрядность.
- 4. Скорость.

### 5. Емкость, среднее время доступа к данным, скорость передачи данных.

# 103. Сканер - это устройство для...

- 1. выполнения задач САПР.
- 2. преобразования аналоговых сигналов в цифровые коды.
- 3. совместимости всех компьютеров фирмы IBM.
- 4. связи между компьютерами через телефонную сеть.

# 5. ввода в компьютер текста и графической информации (фотографий, рисунков).

### 104. Назовите основные потребительские качества принтеров.

- 1. Тип печати (матричный или символьный).
- 2. Широкая (формат А3) или узкая (формат А4) каретка у принтера.
- 3. Совместимость с программным обеспечением.

### 4. Качество и скорость печати, належность, возможность автоматической полачи бумаги, стоимость печатного листа.

105. Важнейшие характеристики микропроцессора (Выбор возможных правильных

### ответов).

### 1. Тактовая частота.

### 2. Разрядность.

- 3. Прерывание.
- 4. Адреса ячеек памяти.
- 5. Форм-фактор.
- 6. Время доступа.
- 7. Скорость считывания подряд расположенных байтов.

Задания для оценки сформированности компетенции ПК 2.10 Оформлять документы о проведении ремонта сельскохозяйственной техники и оборудования, составлять техническую документацию на списание сельскохозяйственной техники, непригодной к эксплуатации, готовить предложения по повышению эффективности технического обслуживания и ремонта сельскохозяйственной техники и оборудования в организации.

106. Для подключения принтера к компьютеру могут использоваться порты (Выбор возможных правильных ответов)...

### 1. LPT-порт

### 2. СОМ-порт

#### **3. USB-порт**

### $4. PS/2$

107. К устройствам ввода информации относятся порты (Выбор возможных правильных ответов):

### 1. клавиатура.

- 2. графические планшеты (дигитайзеры).
- 3. сканеры.

### 4. джойстик, мышь, трекбол, световое перо.

- 5. сенсорные экраны для ввода отдельных элементов изображения.
- 6. графопостроители (плоттеры).
- 7. принтеры.
- 8. сервер.
- 9. видеотерминалы (мониторы).
	- 108. В чем заключается "принцип открытой архитектуры"?
- 1. В легкости открывания системного блока.

2. В возможности усовершенствования его отдельных частей и использования новых устройств.

- 3. В легкости закрывания системного блока.
- 4. Легко перестраивается для выполнения необходимых программ.
- 5. В возможности вызова подсказки при работе.

109. Где находится оперативное запоминающее устройство?

- 1. В корпусе клавиатуры.
- 2. В корпусе принтера.

### 3. В центральном (системном) корпусе.

- 4. В корпусе дискеты.
- 5. В корпусе монитора.

110. Мышь это...

- 1. устройство, позволяющее вводить в компьютер текст и графическую информацию.
- 2. электронный планшет.

3. кодирующий преобразователь, который используется в основном для задачей САПР.

4. аналоговое устройство ввода информации.

# 5. координатное устройство для управления курсором и отдачи различных команд компьютеру.

# 111. Сканер - это устройство для...

- 1. выполнения задач САПР.
- 2. преобразования аналоговых сигналов в цифровые коды.
- 3. совместимости всех компьютеров фирмы IBM.
- 4. связи между компьютерами через телефонную сеть.

# 5. ввода в компьютер текста и графической информации (фотографий, рисунков).

112. Типы принтеров (в зависимости от технологии печати):

- 1. Тип печати (матричный или символьный).
- 2. Ручные и настольные.
- 3. Барабанные, фрикционные и планшетные.
- 4. Широкая (формат А3) или узкая (формат А4) каретка.

# 5. Матричные, струйные, лазерные, LED-принтеры.

113. Сверхбыстрая память, предназначенная для хранения промежуточных результатов вычислений называется...

# 1. КЭШ

- 2. оперативная память
- 3. BIOS

114. Какими параметрами характеризуются жесткие диски (винчестеры)? 1. Байтами, Кбайтами, Мбайтами, Гбайтами.

# 2. Емкость, среднее время доступа к данным, скорость передачи данных.

- 3. Тактовой частотой и моделью.
- 4. 100-150 Вт, 300-330 Вт или 70-75 Вт.

# 115. ТV-тюнер используется...

# 1. для приема телевизионных сигналов и вывода их на монитор.

- 2. для преобразования цифровых сигналов в аналоговые.
- 3. для записи музыки на компакт диски.
- 4. для отправки почты через Internet.

### 116. Перечислите основные устройства, находящиеся в системном блоке IBM PC.

- 1. Приводной вал и вращающийся с ним диск.
- 2. Дисплей, клавиатура, принтер.
- 3. Клавиатура, принтер.

4. Процессор, дисковод, жесткий диск (винчестер).

# 5. Процессор, дисковод, жесткий диск (винчестер), ОЗУ, блок питания.

117. Какие утверждения являются верными (Выбор возможных правильных отве- $TOR$ ?

# 1. USB - интерфейс для подключения внешних устройств.

2. Кэш - средство обеспечения совместной работы приложений.

3. Стример - это устройство для вывода чертежей на бумагу.

4. Для резервного копирования жесткого диска необходимо иметь флоппи-диски.

**5. Арифметические и логические операции над хранящимися в памяти машины данными выполняет процессор.**

118. Важнейшие характеристики микропроцессора (Выбор возможных правильных ответов).

#### **1. Тактовая частота.**

- **2. Разрядность.**
- 3. Прерывание.
- 4. Адреса ячеек памяти.
- 5. Форм-фактор.
- 6. Время доступа.
- 7. Скорость считывания подряд расположенных байтов.

119. Назовите типы сканеров (Выбор возможных правильных ответов).

- 1. Струйный.
- 2. Palmtop и notebook.
- 3. Desctop, footprint и slimline.

### **4. Барабанный.**

- 5. Матричный.
- 6. Лазерный.
- **7. [Протяжный \(потоковый\).](https://www.21vek.by/scanners/10253/)**
- **8. Ручной.**

### **9. Планшетный.**

### **5.2 Критерии оценки**

Экзамен проводится в группе численностью не более 25 человек.

Время выполнения задания – 90 минут.

Тест включает 119 задание, в том числе задания открытого и закрытого типа по каждой контролируемой компетенции.

Оценки «отлично» заслуживает обучающийся, обнаруживший всестороннее, систематическое и глубокое знание учебно-программного материала, умение свободно выполнять задания, предусмотренные программой, усвоивший основную и знакомый с дополнительной литературой, рекомендованной программой, продемонстрировавший умение применять теоретические сведения для решения практических задач, умеющий находить необходимую информацию и использовать ее.

Оценки «хорошо» заслуживает обучающийся, обнаруживший полное знание учебно-программного материала, успешно выполняющий предусмотренные в программе задания, усвоивший основную литературу, рекомендованную в программе. Оценка «хорошо» выставляется обучающимся, показавшим систематический характер знаний по учебной дисциплине и способным к их самостоятельному пополнению и обновлению в ходе дальнейшей учебной работы и профессиональной деятельности.

Оценки «удовлетворительно» заслуживает обучающийся, обнаруживший знание основного учебно-программного материала в объеме, необходимом для дальнейшей учебы и предстоящей работы по специальности, справляющийся с выполнением заданий, предусмотренных программой, знакомый с основной литературой, рекомендованной программой. Оценка «удовлетворительно» выставляется обучающимся, допустившим погрешности в устном ответе и при выполнении заданий, но обладающим необходимыми знаниями для их устранения под руководством преподавателя.

Оценка «неудовлетворительно» выставляется обучающемуся, обнаружившему пробелы в знаниях основного учебно-программного материала, допустившему принципиальные ошибки в выполнении предусмотренных программой заданий.

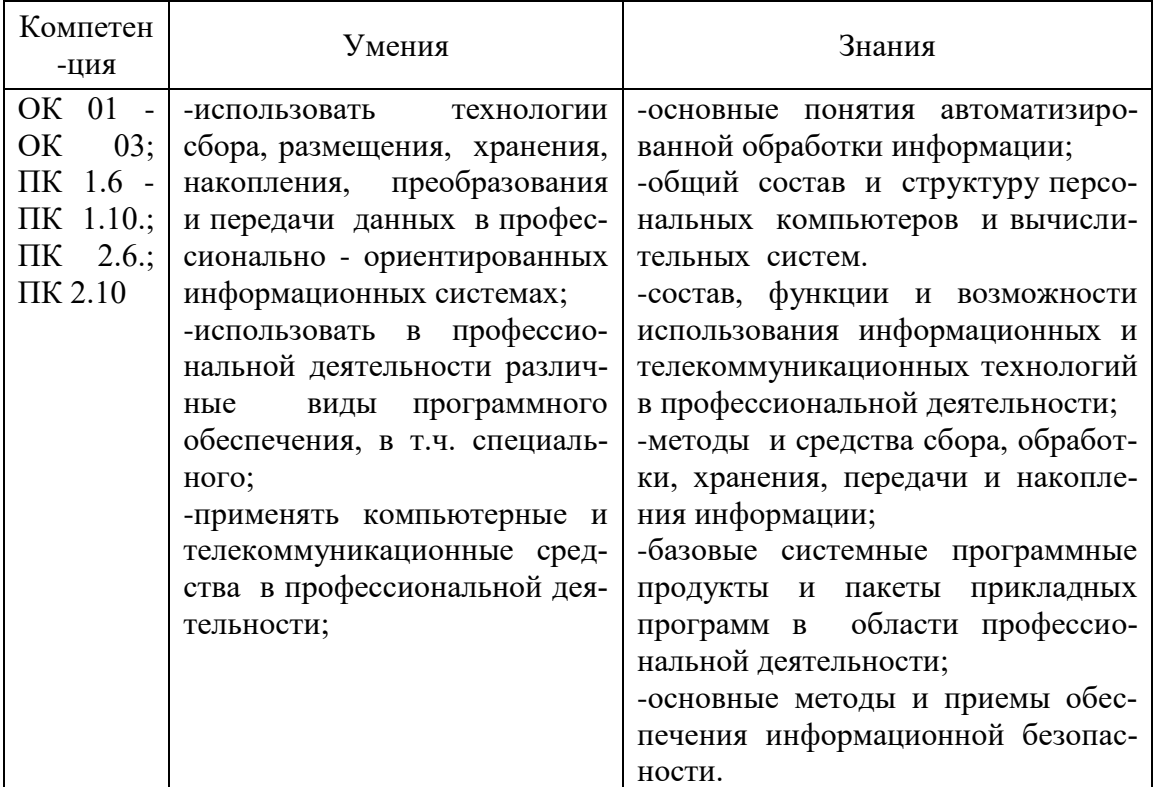

Критерии оценивания контролируемых компетенций

Шкала оценивания контролируемых компетенций

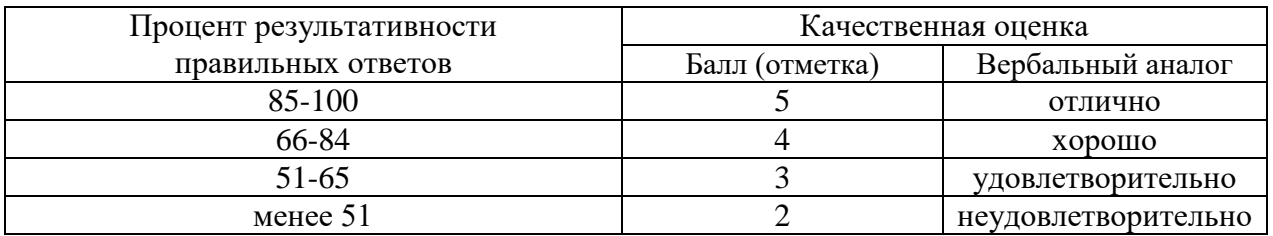

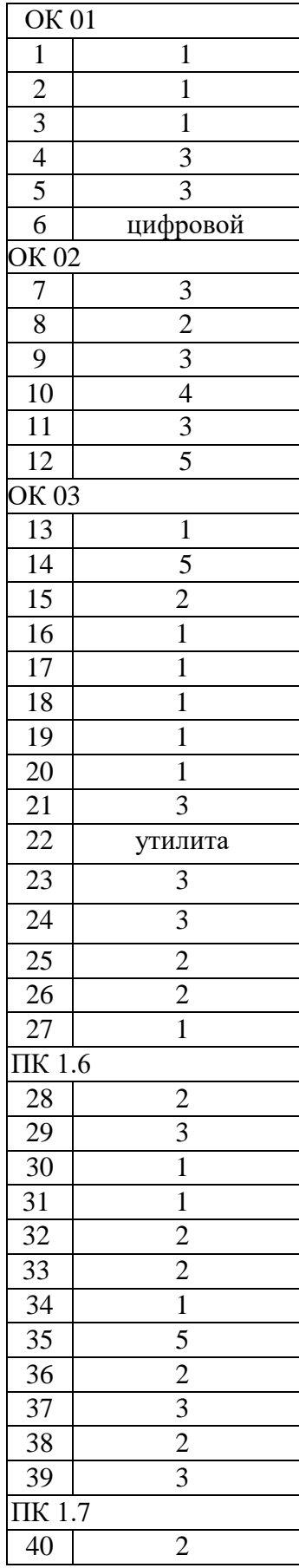

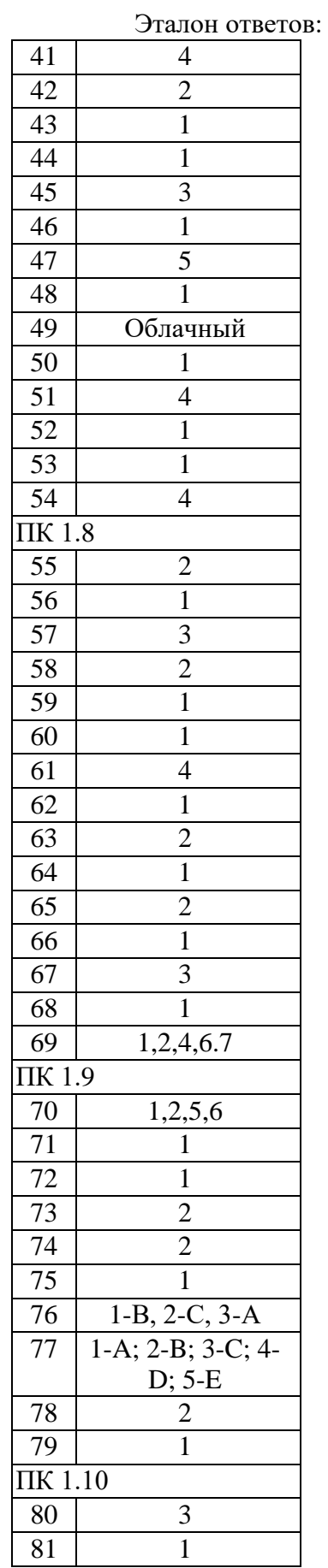

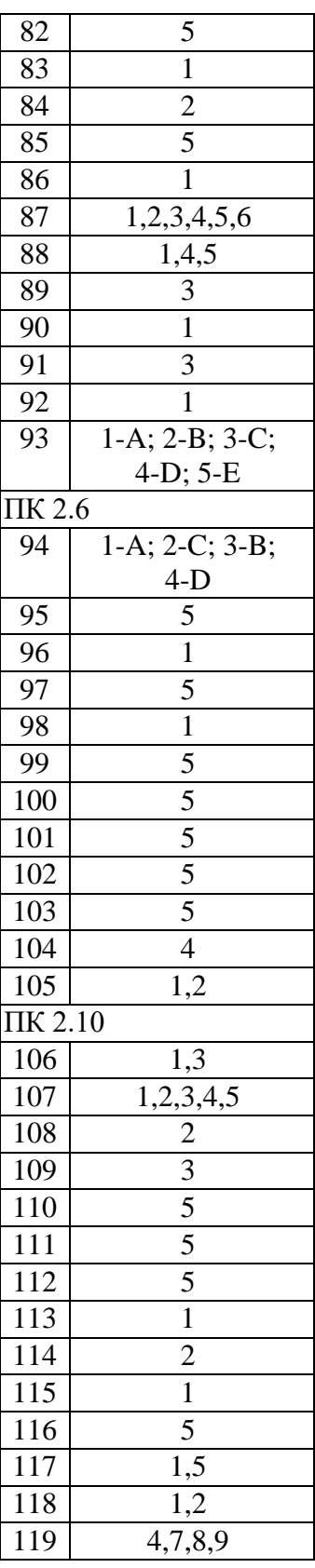